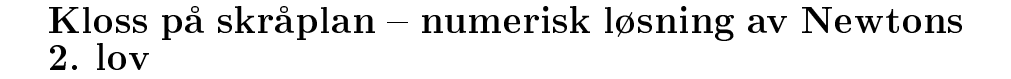

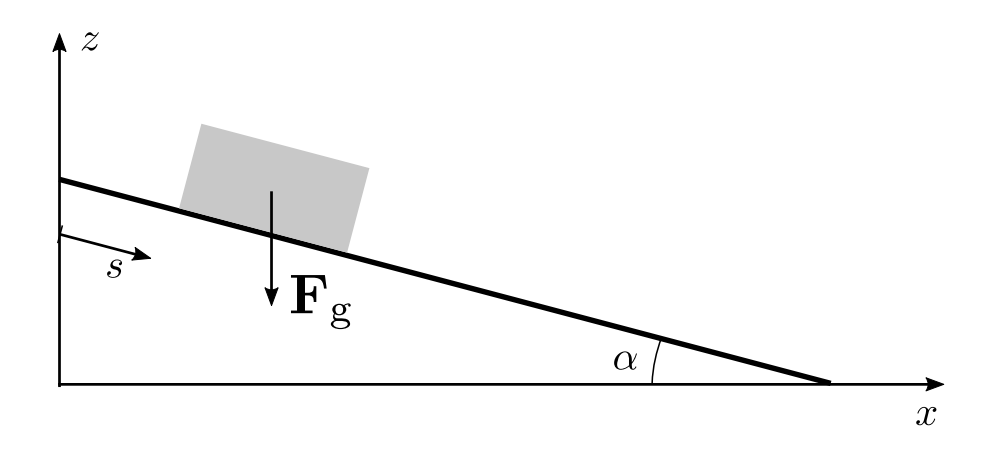

Figur 1: Kloss på skråplan. Planet danner vinkelen  $\alpha$  med x-aksen. Tyngdekraften virker i negativ z-retning.

I denne vingen skal vi bruke et meget enkelt eksempel til a illustrere hva det innebærer å løse et fysisk problem numerisk.

En kloss med masse m befinner seg på et skråplan som danner vinkelen  $\alpha$  med x-aksen. La oss se helt bort fra friksjon og dermed gjøre problemet så enkelt som over hodet mulig. Tyngdekraften mg virker i negativ z-retning, som vist i figur 1. Denne kan dekomponeres i en kraft  $mg \cos \alpha$  normalt på skråplanet og en kraft  $mg \sin \alpha$  langs skråplanet. Ettersom klossen ikke har noen akselerasjon normalt på skråplanet, kan vi uten videre konkludere med at normalkraften fra skråplanet på klossen er  $N = mg \cos \alpha$ . Vi innser dessuten at det ikke virker andre krefter langs skraplanet, slik at Newtons 2. lov gir at klossen far den konstante akselerasjonen  $a = g \sin \alpha$  nedover skråplanet.

Dette er et eksempel på et eksakt (evt analytisk) løsbart problem. Hvis vi nå kjenner for eksempel klossens posisjon  $s_0$  og hastighet  $v_0$  ved tidspunktet  $t = 0$ , kan vi bestemme dens posisjon og hastighet ved et senere tidspunkt med formlene

$$
s(t) = s_0 + v_0 t + \frac{1}{2}gt^2 \sin \alpha \quad , \quad v(t) = v_0 + gt \sin \alpha.
$$

Rent matematisk har vi her løst differensialligningen (Newtons 2. lov)  $F = ma$ med  $F = mg \sin \alpha$  og  $a = d^2s/dt^2$ , samt benyttet oss av at  $v = ds/dt$ .

Oppgaven handler om å løse ligningen

$$
\frac{d^2s}{dt^2} = a
$$

(med  $a = g \sin \alpha$ , en konstant) numerisk ved bruk av Eulers metode. Det lønner seg da å splitte ligningen  $-$  som er en andre ordens differensialligning  $-$  i to første ordens differensialligninger slik:

$$
\frac{ds}{dt} = v,
$$
  

$$
\frac{dv}{dt} = a
$$

Eulers metode går ut på å approksimere (tilnærme) de deriverte slik:  $ds/dt \approx$  $(s_{n+1} - s_n)/\Delta t$ . Her er  $\Delta t$  tidsdifferansen mellom steg  $n + 1$  og n, dvs  $\Delta t =$  $t_{n+1} - t_n$ , med  $t_n = n \Delta t$ . Høyresiden av de to ligningene over, hhv v og a, evalueres i tidssteg nr n.

a) Vis at de to differensialligningene kan skrives som

$$
s_{n+1} = s_n + v_n \Delta t,
$$
  

$$
v_{n+1} = v_n + a\Delta t
$$

Disse ligningene kan nå løses numerisk, som vist i følgende eksempler:

Python:

```
import numpy as np
alpha = np. radians (60.0) # Helningsvinkelen i radianer
g = 9.81 # Tyngdens akselerasjon
n steps = 100 # Antall tidssteg
dt = 0.1 # Tidssteglengde
v0 = 1.0 # Starter med hastigheten 1.0 m/s
s0 = 0.0 # Starter ved posisjon s = 0.0s = np \cdot zeros (n steps)v = np \cdot zeros (n steps)# Set t inn startbetingelser
s [0] = s0v [0] = v0# A k selerasjon langs planet
a = g * np \cdot sin (alpha)for n in range (0, \text{nsteps}-1):
    s[n+1] = s[n] + v[n] * dtv[n+1] = v[n] + a * dt
```
Matlab:

```
alpha = deg2rad(60.0); # Helningsvinkelen i radianer
g = 9.81; # Tyngdens akselerasjon
nsteps = 100; # Antall tidssteg
dt = 0.1; # Tidssteglengde
v0 = 1.0; # Starter med hastigheten 1.0 m/s
s0 = 0.0; # Starter ved posisjon s = 0.0
s = zeros (nsteps);v = zeros (nsteps);# Sett inn startbetingelser
s(1) = s0;
v(1) = v0;# Akselerasjon langs planet
a = g * sin (alpha);
for n 1: n steps-1s(n+1) = s(n) + v(n) * dt;v(n+1) = v(n) + a * dt;end
```
b) Lag, med utgangspunkt i et av disse eksemplene, et fullstendig program i Python eller i Matlab, som løser bevegelsesligningene for en kloss på et skråplan. Plott den numeriske løsningen og den analytiske løsningen i samme figur for å sammenligne dem. Varier tidssteget  $\Delta t$ , men endre antall tidssteg slik at hver kjøring av programmet beregner posisjonen fram til samme maksimale tidspunkt. Hvordan varierer den numeriske feilen (dvs avviket fra den eksakte løsningen) med tidssteget?